## **Graph Mining**

#### Mirco Nanni Pisa KDD Lab, ISTI-CNR & Univ. Pisa <http://kdd.isti.cnr.it/>

Slides from "Introduction to Data Mining" (Tan, Steinbach, Kumar)

## **Frequent Subgraph Mining**

- **□ Extend frequent itemset mining to finding** frequent subgraphs
- Useful for Web Mining, computational chemistry, bioinformatics, spatial data sets, etc

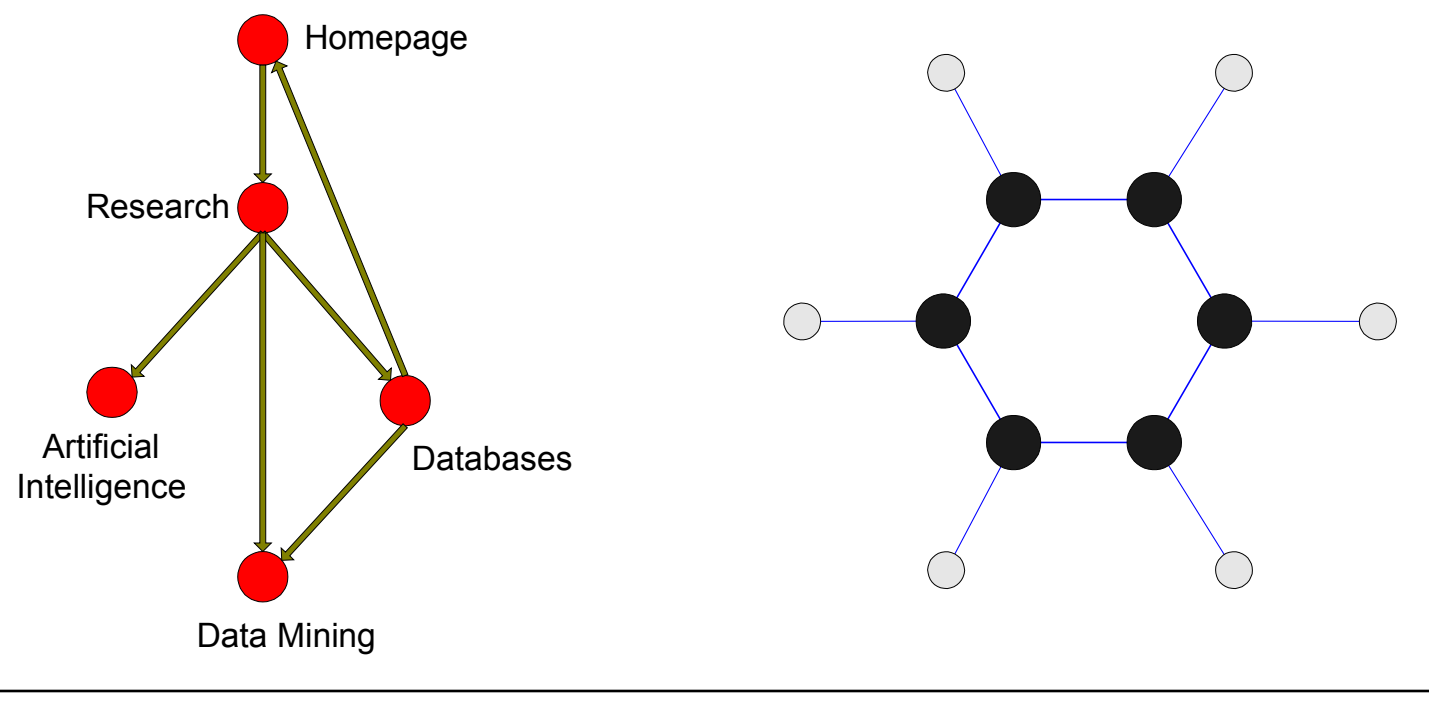

## **Graph Definitions**

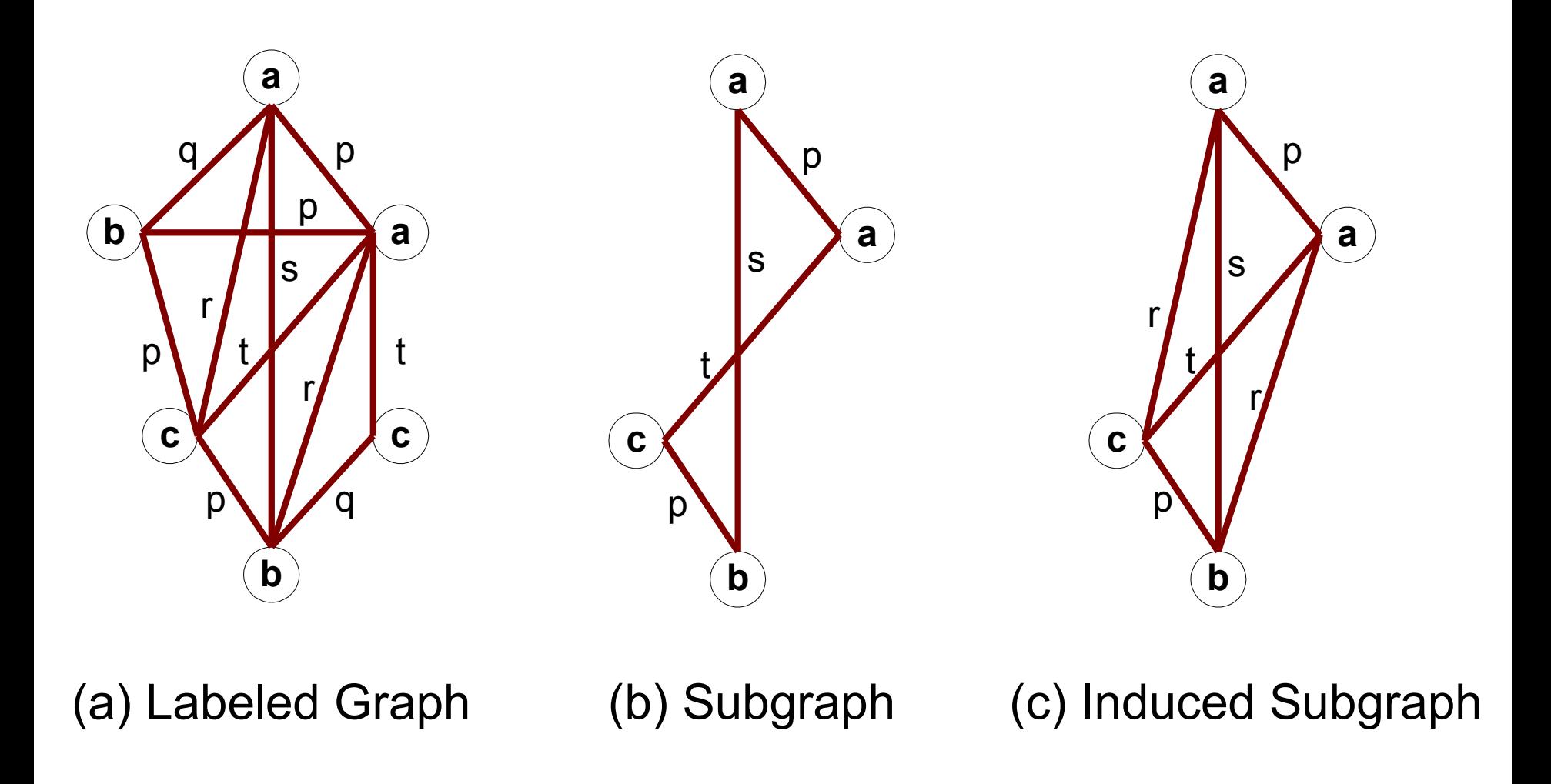

### **Examples of sub-graph containment**

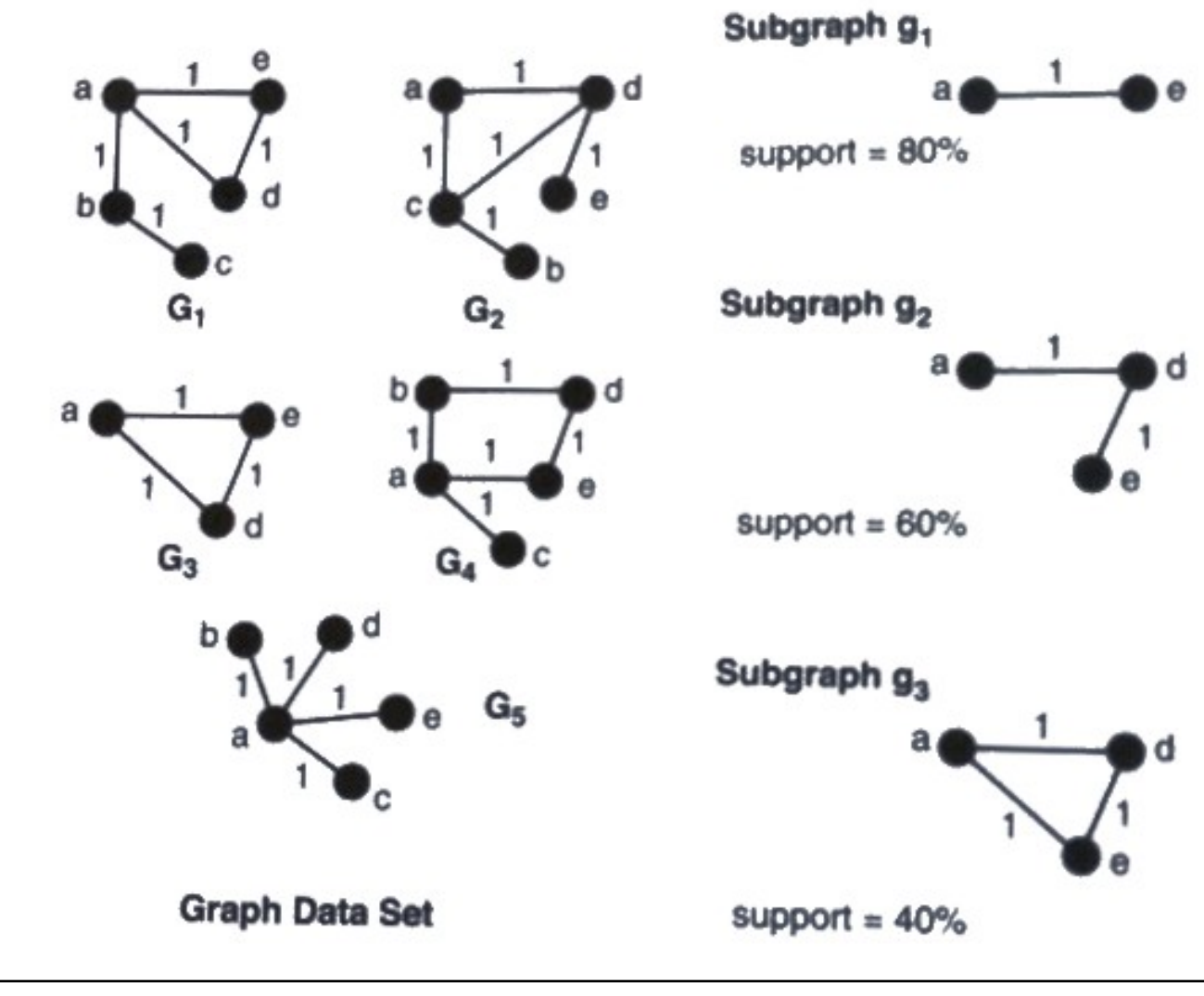

#### **Representing Graphs as Transactions**

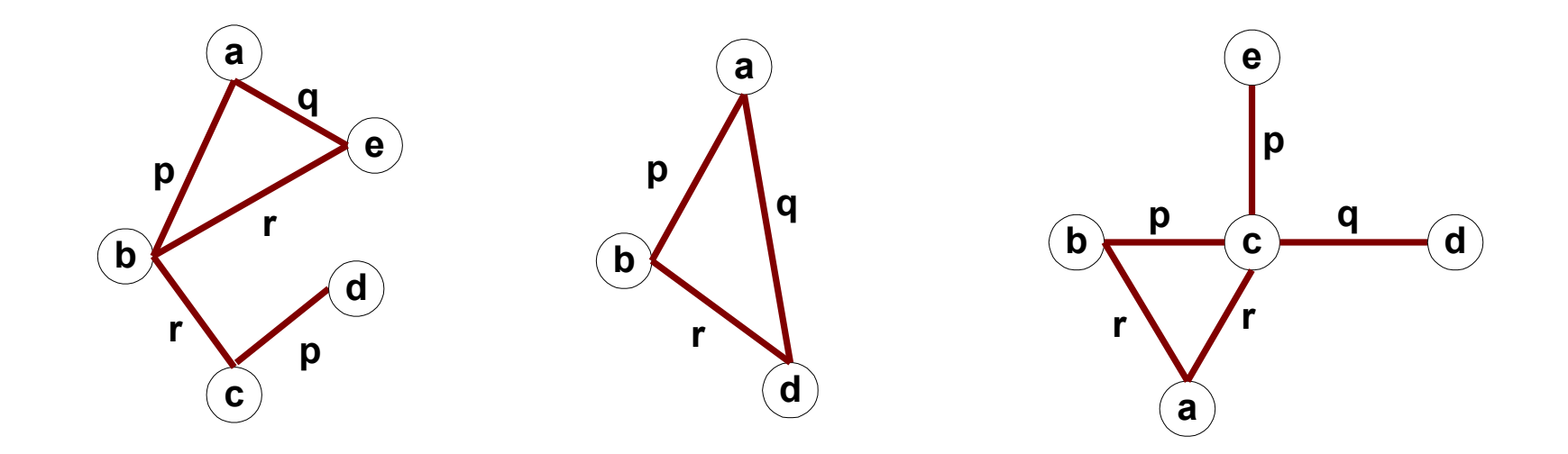

G1 G2

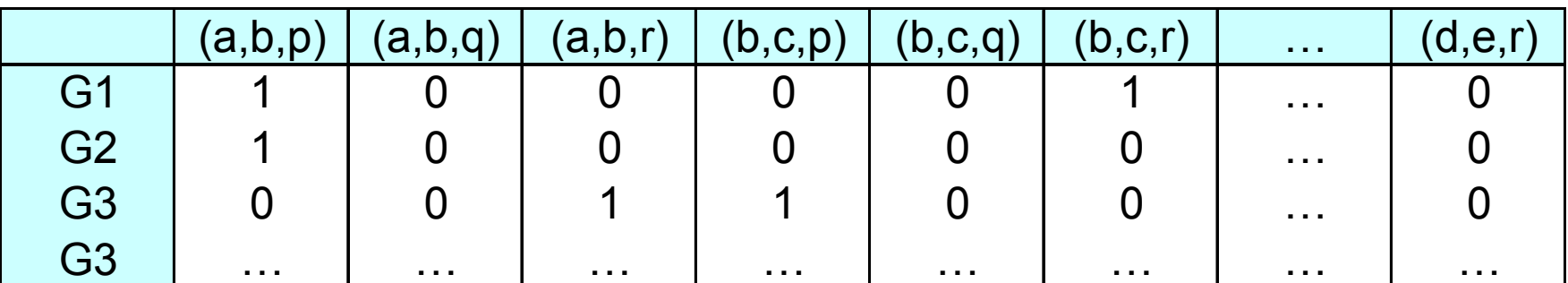

G3

## **Challenges**

- Node may contain duplicate labels
- Support
	- How to define it?
- Assumptions
	- Frequent subgraphs must be connected
	- Edges are undirected **e**

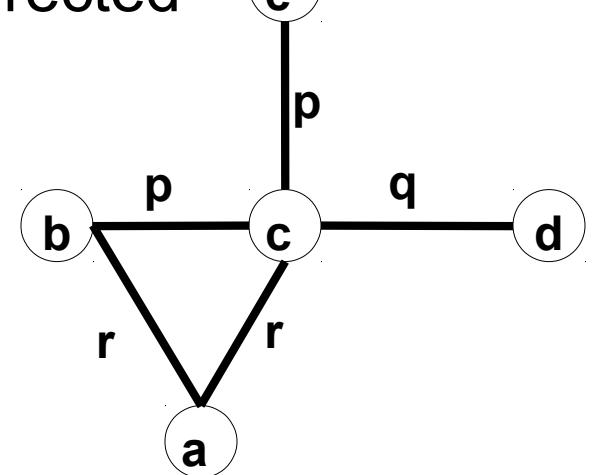

## **Mining frequent sub-graphs**

- Support:
	- number of graphs that contain a particular subgraph
- Apriori principle still holds
- Apriori-like approach: Use frequent k-subgraphs to generate frequent (k+1) subgraphs
	- Vertex growing: k is the number of vertices
	- Edge growing: k is the number of edges

## **Vertex Growing**

- Follow same strategy as Apriori:
	- Find pairs of frequent, overlapping k-graphs
	- Merge them to form a (k+1)-graph

## **Edge Growing**

## **Apriori-like Algorithm**

- Find frequent 1-subgraphs
- Repeat
	- Candidate generation
		- Use frequent (*k-1*)-subgraphs to generate candidate *k*-subgraph
	- Candidate pruning
		- ◆ Prune candidate subgraphs that contain infrequent (*k-1*)-subgraphs
	- Support counting
		- ◆ Count the support of each remaining candidate
	- Eliminate candidate *k*-subgraphs that are infrequent

#### **In practice, it is not as easy. There are many other issues**

### **Example: Dataset**

## **Example**

## **Candidate Generation**

- In Apriori:
	- Merging two frequent *k*-itemsets will produce a candidate (*k+1*)-itemset
- In frequent subgraph mining (vertex/edge growing)
	- Merging two frequent *k*-subgraphs may produce more than one candidate (*k+1*)-subgraph

#### **Multiplicity of Candidates (Vertex Growing)**

#### **Multiplicity of Candidates (Edge growing)**

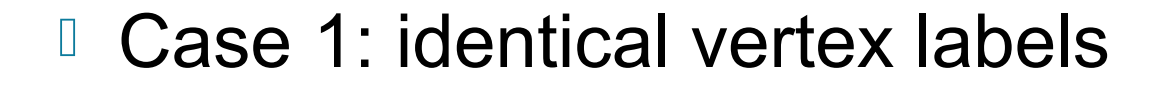

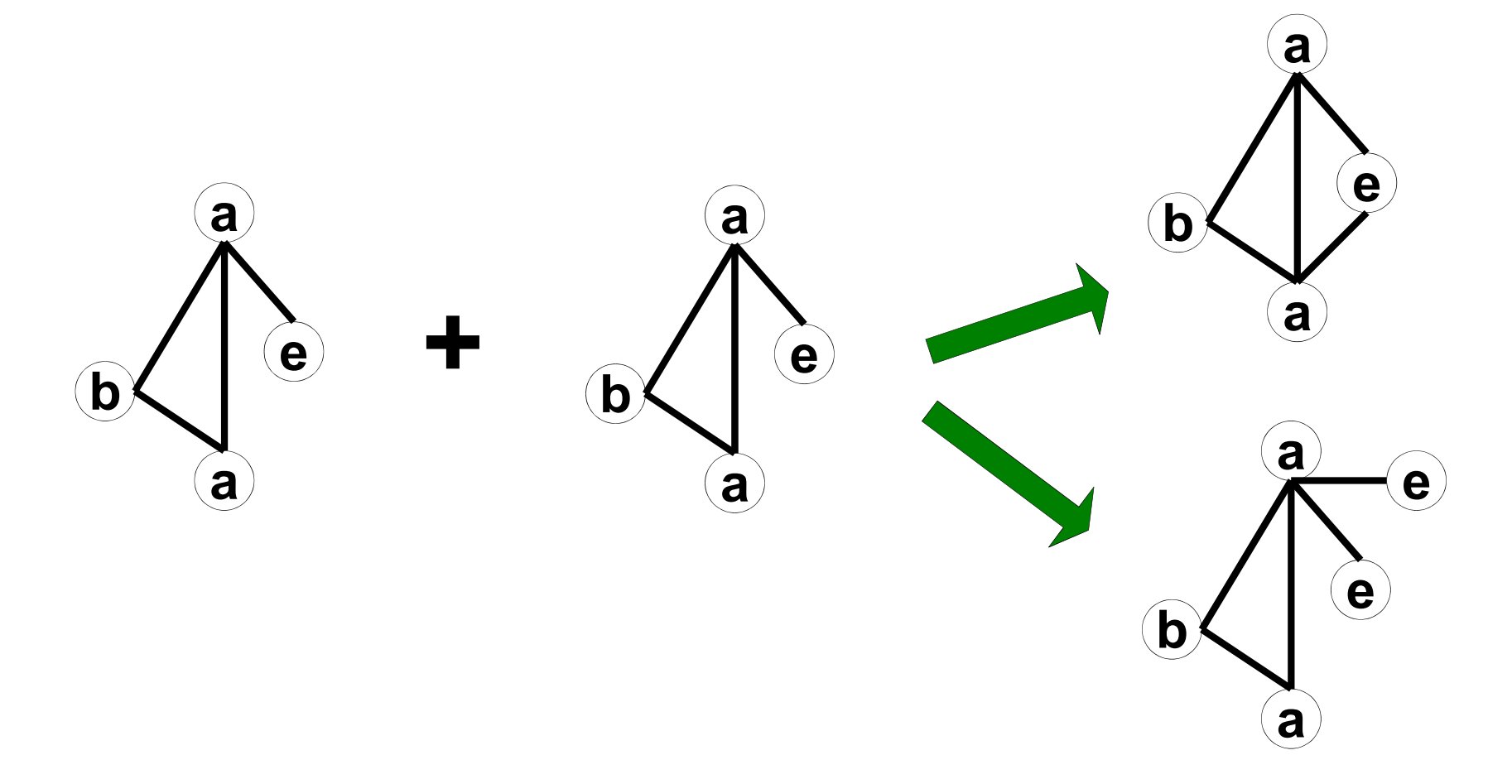

#### **Multiplicity of Candidates (Edge growing)**

Case 2: Core contains identical labels

#### **Core: The (k-1) subgraph that is common between the joint graphs**

### **Multiplicity of Candidates (Edge growing)**

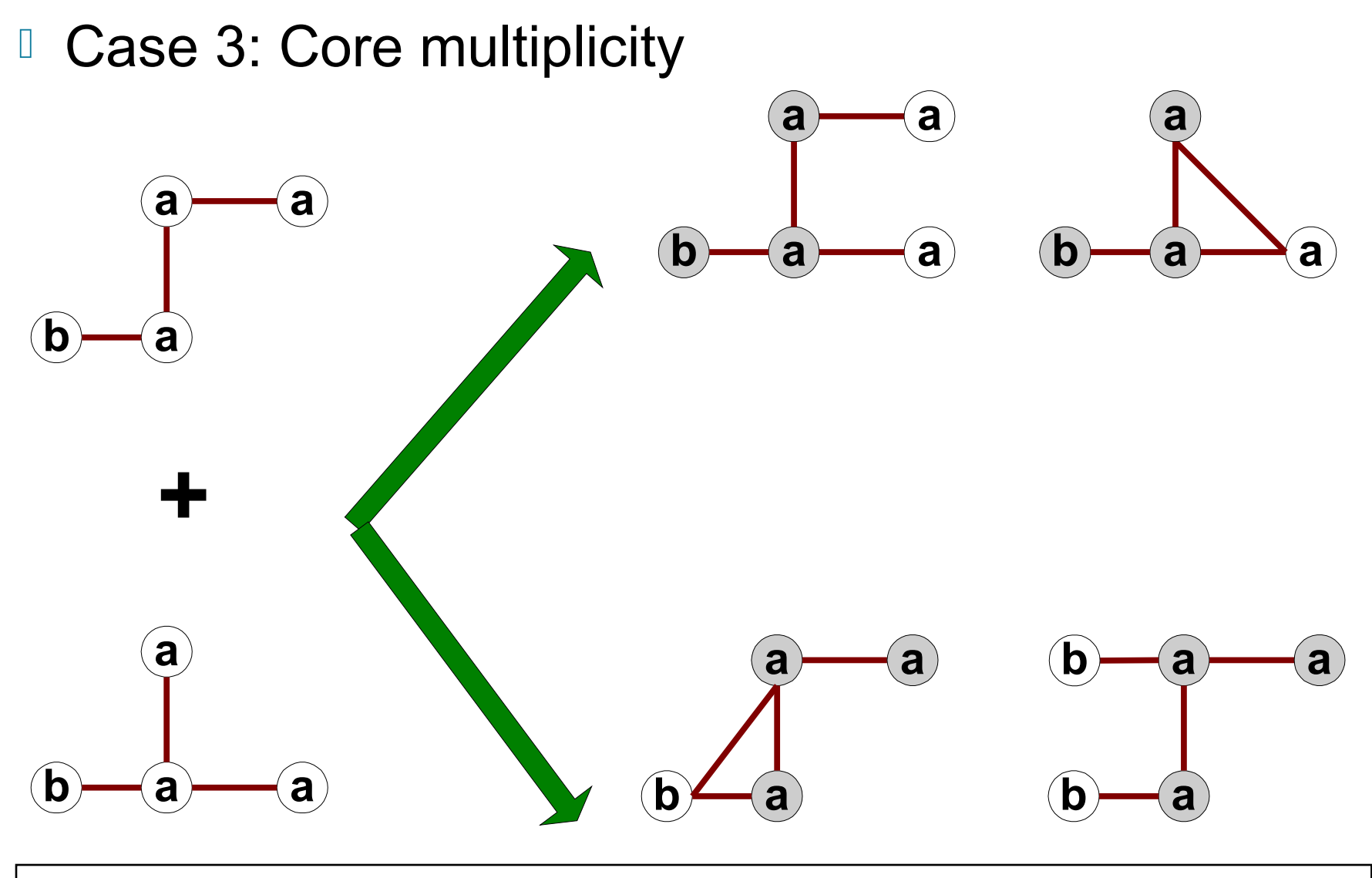

# **Adjacency Matrix Representation**

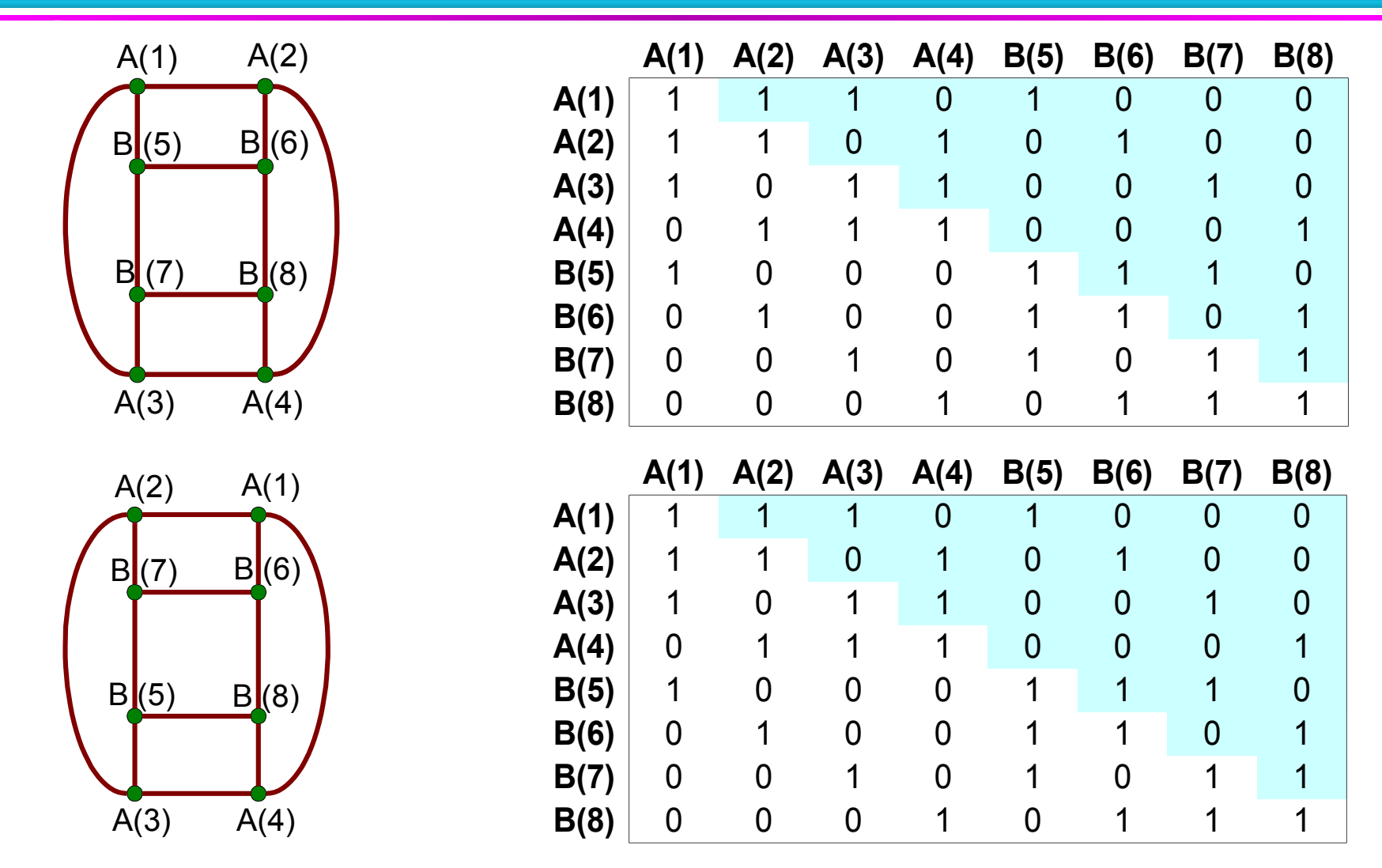

#### • **The same graph can be represented in many ways**

## **Graph Isomorphism**

□ A graph is isomorphic if it is topologically equivalent to another graph

## **Graph Isomorphism**

- **Test for graph isomorphism is needed:** 
	- During candidate generation step, to determine whether a candidate has been generated
	- During candidate pruning step, to check whether its (*k-1*)-subgraphs are frequent
	- During candidate counting, to check whether a candidate is contained within another graph

## **Graph Isomorphism**

- Use canonical labeling to handle isomorphism
	- Map each graph into an ordered string representation (known as its code) such that two isomorphic graphs will be mapped to the same canonical encoding
	- Example:
		- Lexicographically largest adjacency matrix

[ 0 0 1 0 0 0 1 1 1 1 0 1 <sup>0</sup> <sup>1</sup> <sup>1</sup> <sup>0</sup> ] **String: 0010001111010110** [ 0 1 1 1 1 0 1 0 1 1 0 0 <sup>1</sup> <sup>0</sup> <sup>0</sup> <sup>0</sup> ] **Canonical: 0111101011001000**